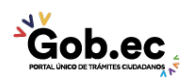

Registro Único de Trámites y Regulaciones

Código de Trámite: IESS-030-03-02, Página 1 de 2

## Información de Trámite

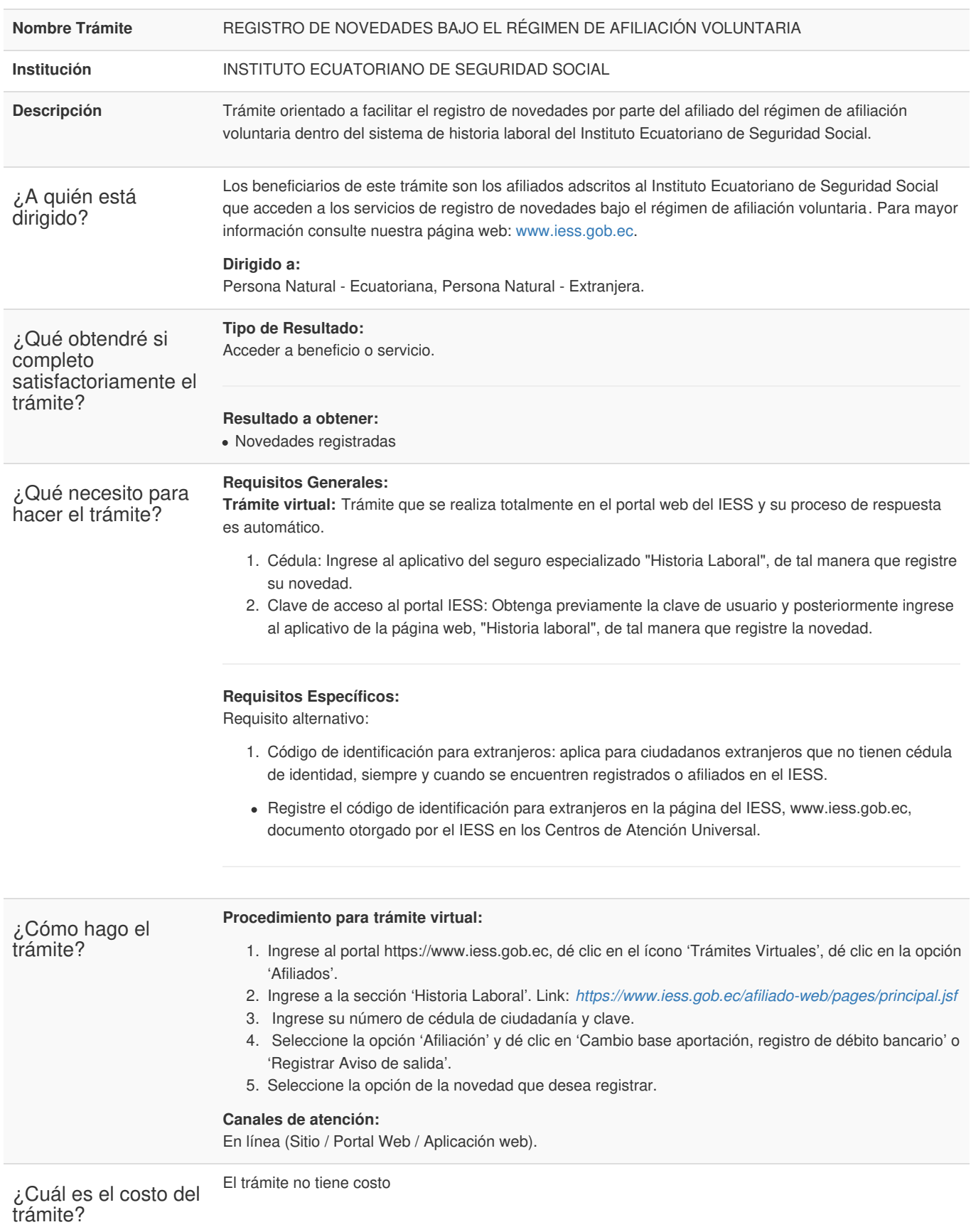

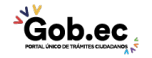

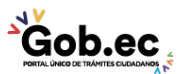

Registro Único de Trámites y Regulaciones

Código de Trámite: IESS-030-03-02, Página 2 de 2

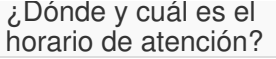

## Base Legal

Contacto para atención ciudadana **Funcionario/Dependencia:** Atención al Ciudadano **Teléfono:** 593 23945666

Transparencia

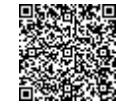

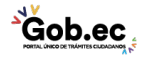